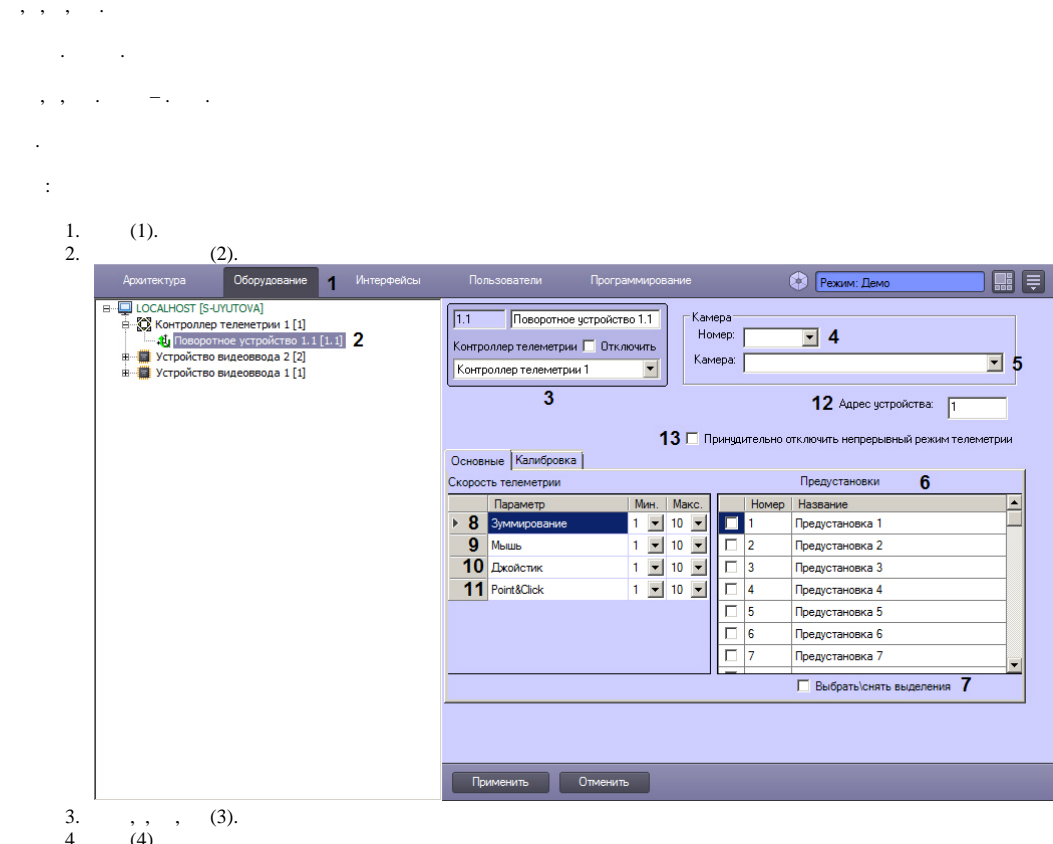

4. , (4).<br>5. , (5).

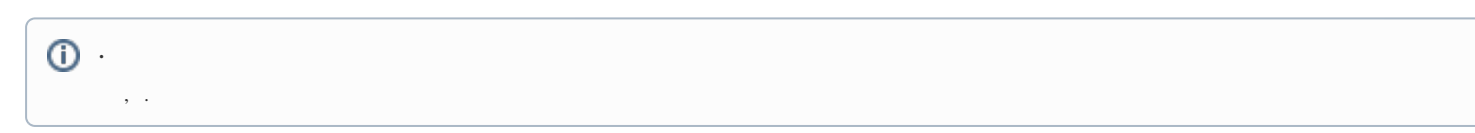

6., (.). (6).

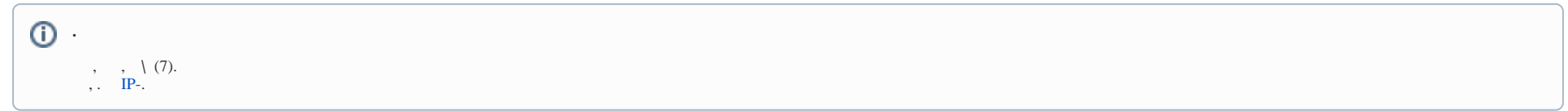

 $7.$  $(8)$ .

8. 9. 10. 11. 12.  $(9).$  $(10).$  (Point&Click) **Point&Click** (11). . , () (12). , (Continous Mode), (13).

## **.**

, , .

13. (14).